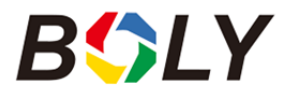

Recognized text commands will vary between camera models, based on configured/available options on each individual camera. This document is written as a quick guide reference and may not contain all commands available on all camera models.

PLEASE NOTE: These SMS commands will only be recognized and acknowledged when sent from the Administrator's phone number – This phone number can only be setup on the camera by accessing the camera's built-in menu/navigation menu options. Each camera can only have ONE administrator phone number.

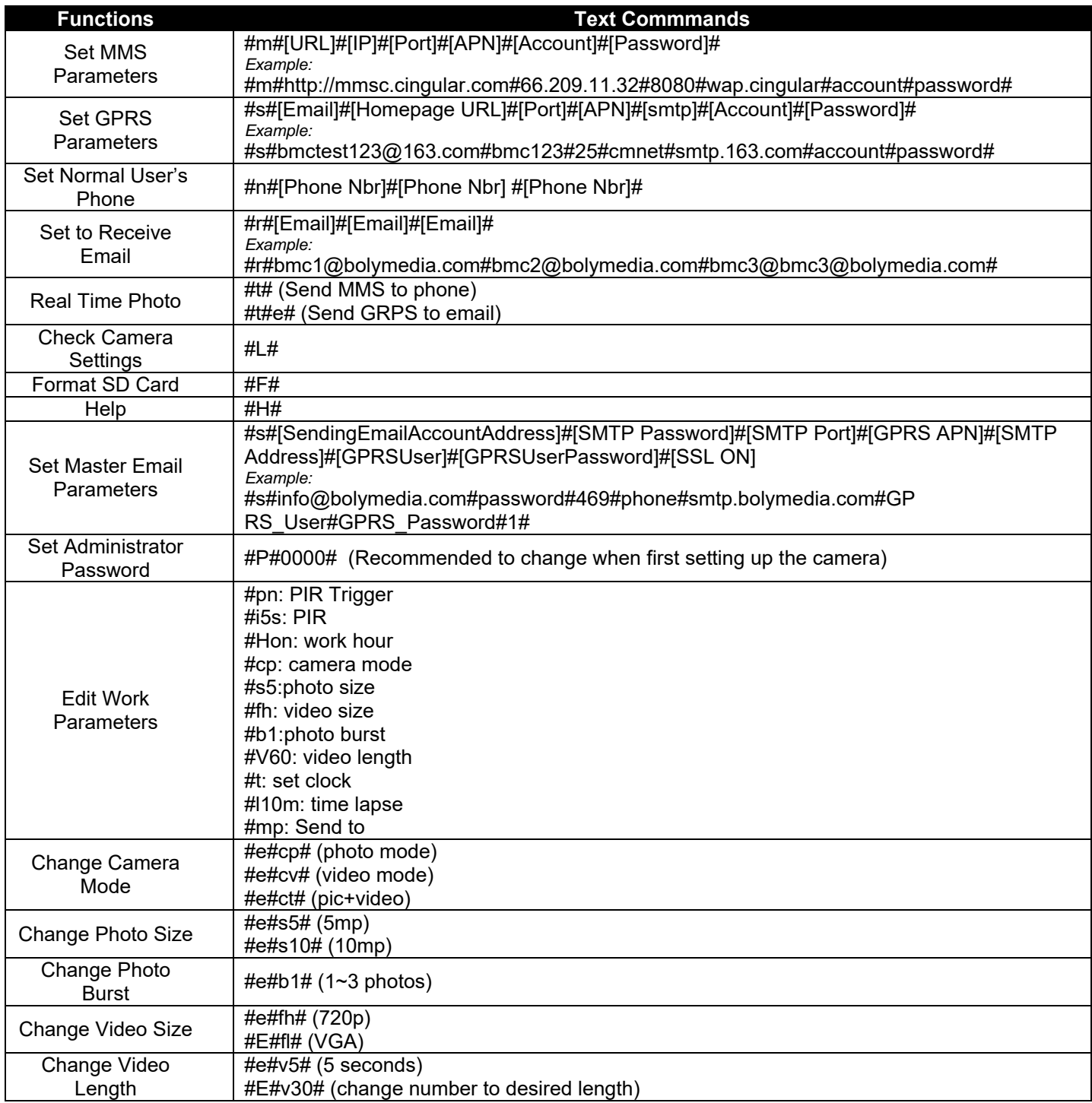

cont.

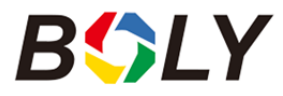

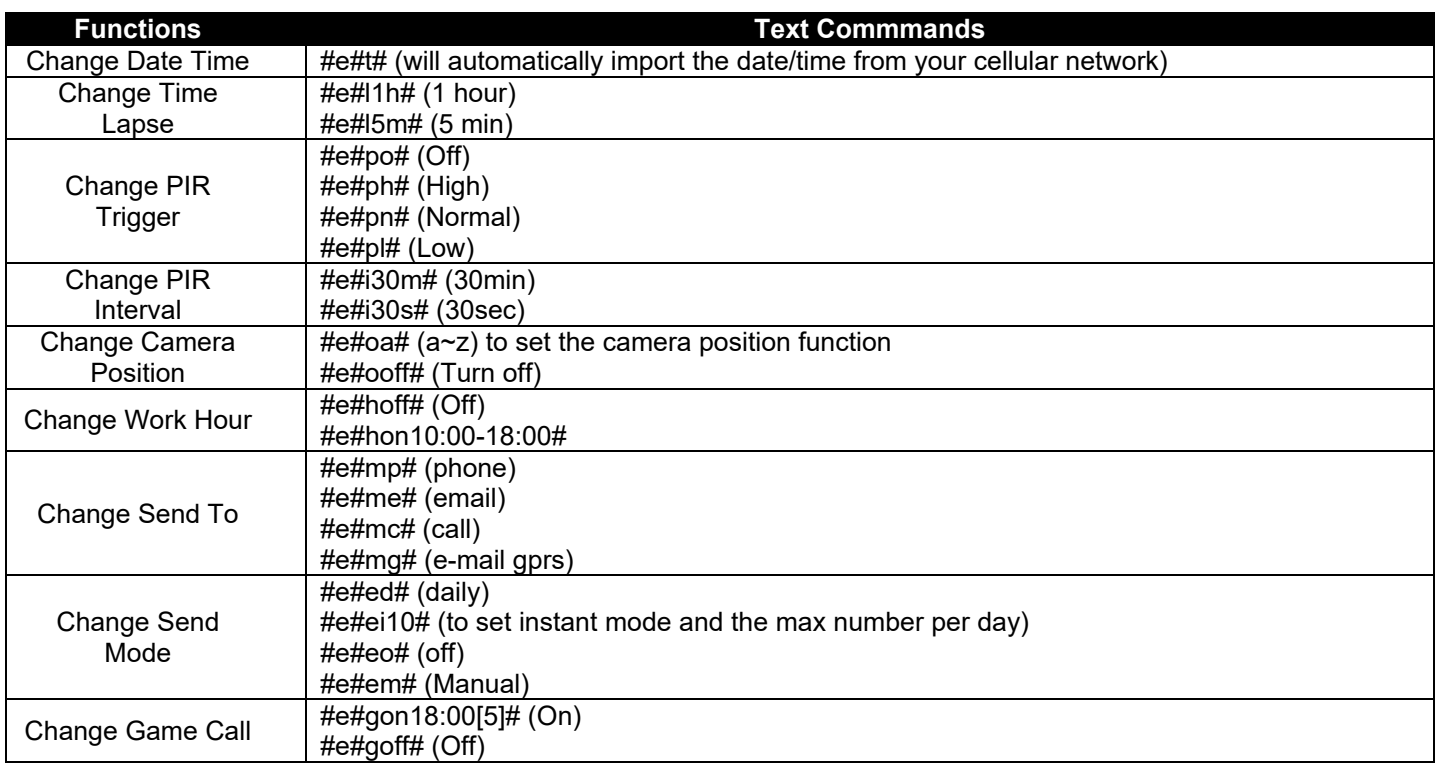

*Boly Inc is constantly involved in development, engineering, and production – Accordingly, we reserve the right to modify, at any time, any product, product specification and data without notice to improve reliability, function, design or otherwise. The information contained herein is based on tests and*  data that Boly Inc. believes to be reliable, but the accuracy or completeness is not guaranteed. No warranty of any kind is made with respect to any of *the above representations. No reproduction, copy or use thereof may be made without the express written consent of Boly Inc.and Boly Holding Co. Ltd*